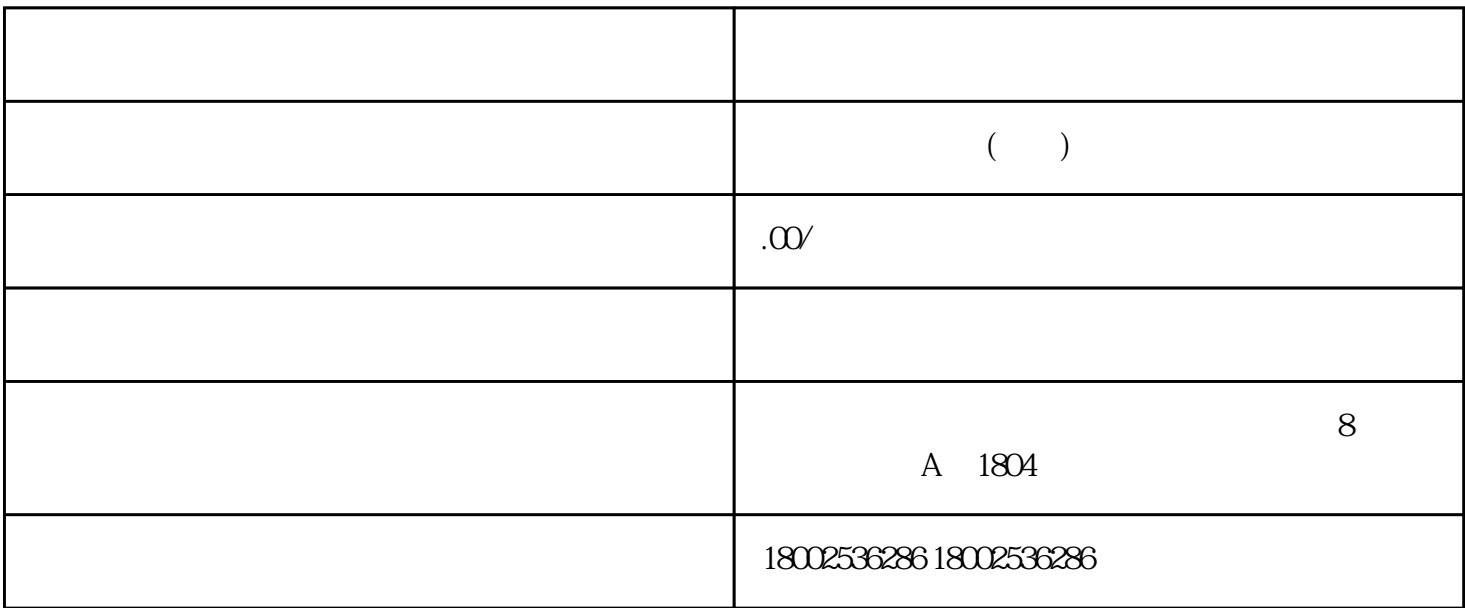

 $\angle$  and  $Z/FV$ )  $\therefore$  10  $\therefore$